Министерство науки и высшего образования Российской Федерации

Федеральное государственное бюджетное образовательное учреждение высшего образования «Магнитогорский государственный технический университет им. Г. И. Носова» Многопрофильный колледж

**УТВЕРЖДАЮ** Директор С.А. Махновский OULTOWN TPH  $K0.1$  W 26 pefpan 2020 r.

# РАБОЧАЯ ПРОГРАММА УЧЕБНОЙ ДИСЦИПЛИНЫ ОПЦ.04 ОСНОВЫ АЛГОРИТМИЗАЦИИ И ПРОГРАММИРОВАНИЯ

«Общепрофессиональный цикл» программы подготовки специалистов среднего звена специальности 09.02.07 Информационные системы и программирование

Квалификация: программист

Форма обучения

очная

Магнитогорск, 2020

Рабочая программа учебной дисциплины разработана на основе: ФГОС по специальности среднего профессионального образования 09.02.07 Информационные системы и программирование, утвержденного приказом Министерства образования и науки Российской Федерации от «09» декабря 2016 г. №1547; Примерной основной образовательной программы по специальности 09.02.07 Информационные системы и программирование, зарегистрированной в федеральном реестре примерных основных образовательных программ (регистрационный номер 09.02.07-170511), и примерной программы учебной дисциплины Основы алгоритмизации и программирования (Приложение № II-7 к ПООП СПО).

#### ОДОБРЕНО

Предметной-цикловой комиссией «Информатики и вычислительной **Техники»** Председатель /И.Г.Зорина Протокол №7от 47.62 2020

Методической комиссией МпК

Протокол № 2 от 26.02.2020

Разработчик (и): преподаватель МпК ФГБОУ ВО «МГТУ им. Г.И. Носова» Александровна Фетисова

/Людмила

доцент кафедры «Вычислительная техника и программирование» ФГБОУ Рецензент: ВО «МГТУ им. Г.И. Носова», к.т.н., доцент

/ Александр Николаевич Калитаев

# **СОДЕРЖАНИЕ**

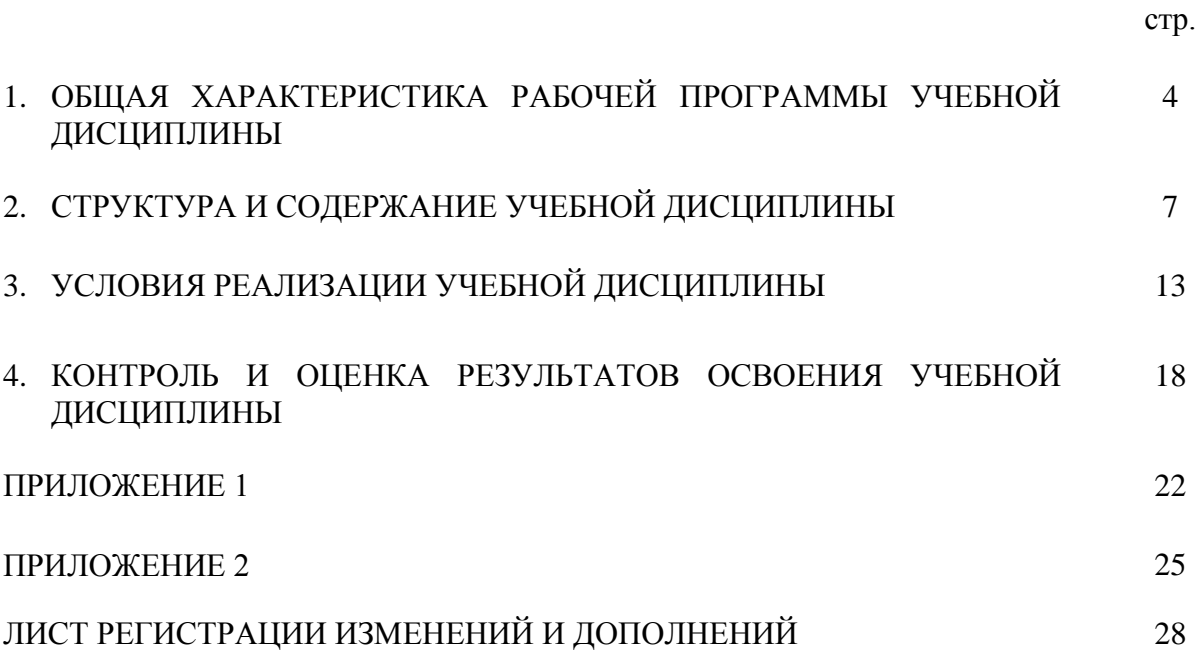

# **1 ОБЩАЯ ХАРАКТЕРИСТИКА РАБОЧЕЙ ПРОГРАММЫ УЧЕБНОЙ ДИСЦИПЛИНЫ «ОСНОВЫ АЛГОРИТМИЗАЦИИ И ПРОГРАММИРОВАНИЯ»**

## **1.1 Область применения программы**

Рабочая программа учебной дисциплины «Основы алгоритмизации и программирования» является частью программы подготовки специалистов среднего звена по специальности 09.02.07 Информационные системы и программирование (квалификация Программист). Рабочая программа составлена для очной формы обучения.

## **1.2 Место дисциплины в структуре программы подготовки специалистов среднего звена**

Учебная дисциплина «Основы алгоритмизации и программирования» относится к общепрофессиональному учебному циклу.

Освоению учебной дисциплины предшествует изучение учебных дисциплин ОГСЭ.03 Иностранный язык в профессиональной деятельности

Дисциплина «Основы алгоритмизации и программирования» является предшествующей для изучения следующих учебных дисциплин, профессиональных модулей:

- ПМ.01 «Разработка модулей программного обеспечения для компьютерных систем»;

- ПМ.02 «Осуществление интеграции программных модулей».

#### **1.3 Цель и планируемые результаты освоения дисциплины:**

Содержание дисциплины ориентировано на подготовку обучающихся к освоению профессиональных модулей программы подготовки специалистов среднего звена по специальности и овладению следующими общими и профессиональными компетенциями:

ПК 1.1. Формировать алгоритмы разработки программных модулей в соответствии с техническим заданием;

ПК 1.2. Разрабатывать программные модули в соответствии с техническим заданием;

ПК.1.3. Выполнять отладку программных модулей с использованием специализированных программных средств;

ПК 1.4. Выполнять тестирование программных модулей;

ПК 1.5. Осуществлять рефакторинг и оптимизацию программного кода;

ПК 1.6 Разрабатывать модули программного обеспечения для мобильных платформ.

ПК 2.4. Осуществлять разработку тестовых наборов и тестовых сценариев для программного обеспечения;

ПК 2.5. Производить инспектирование компонент программного обеспечения на предмет соответствия стандартам кодирования.

ОК 01 - Выбирать способы решения задач профессиональной деятельности, применительно к различным контекстам;

ОК 02 - Осуществлять поиск, анализ и интерпретацию информации, необходимой для выполнения задач профессиональной деятельности;

ОК 04 - Работать в коллективе и команде, эффективно взаимодействовать с коллегами, руководством, клиентами;

ОК 05 - Осуществлять устную и письменную коммуникацию на государственном языке с учетом особенностей социального и культурного контекста;

ОК 09 - Использовать информационные технологии в профессиональной деятельности;

ОК 10 - Пользоваться профессиональной документацией на государственном и иностранном языке.

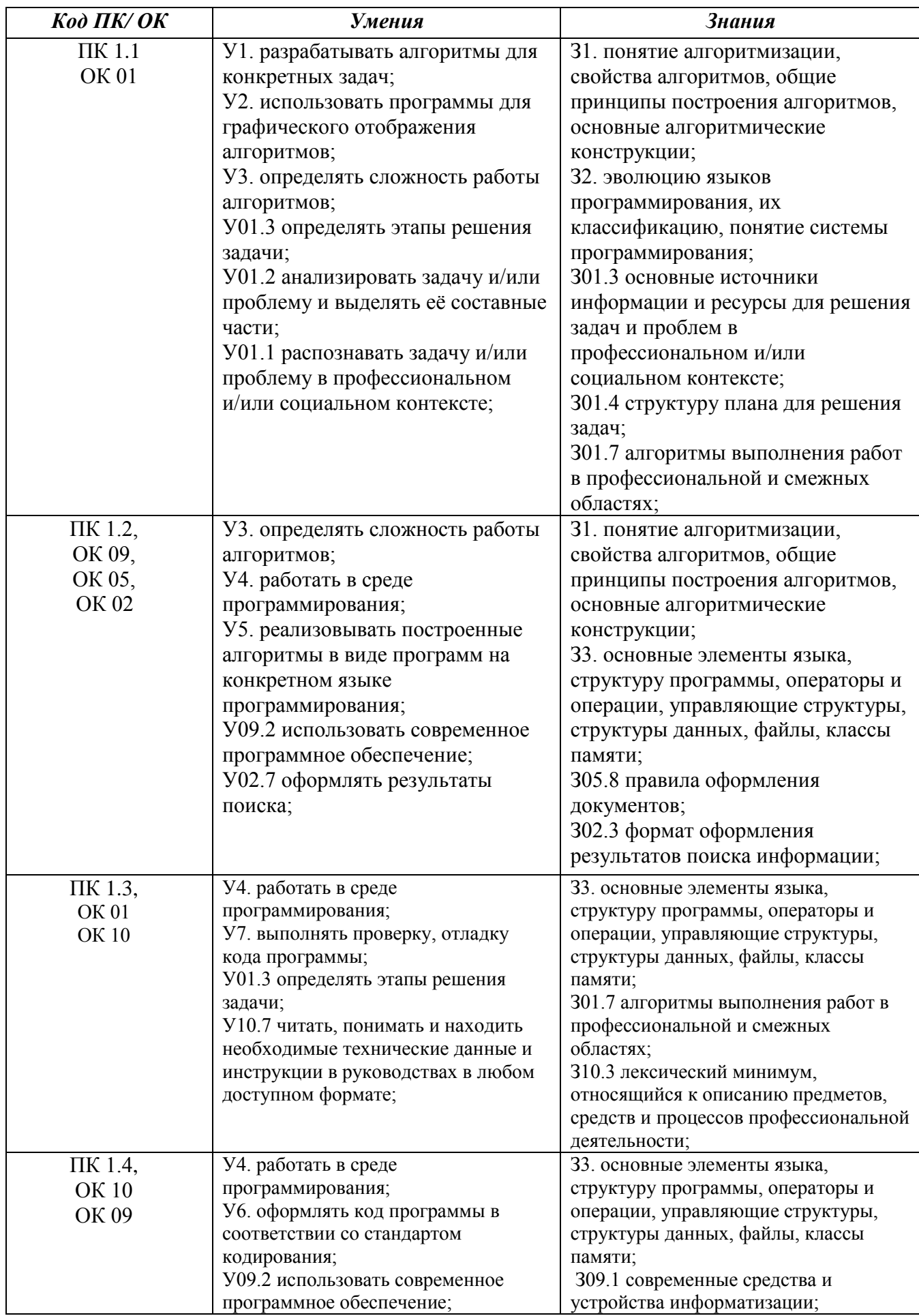

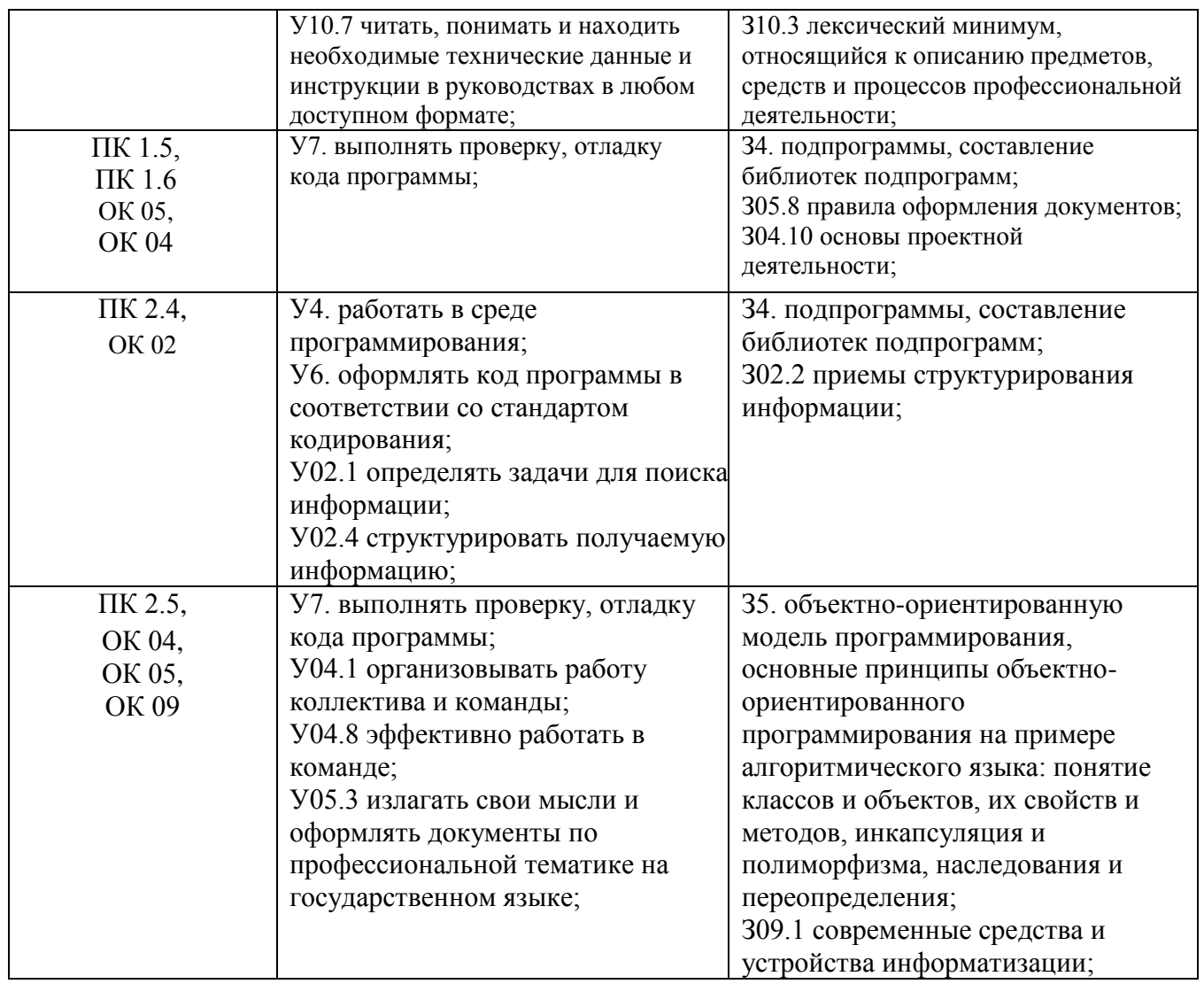

# **2 СТРУКТУРА И СОДЕРЖАНИЕ УЧЕБНОЙ ДИСЦИПЛИНЫ**

# **2.1 Объем учебной дисциплины и виды учебной работы**

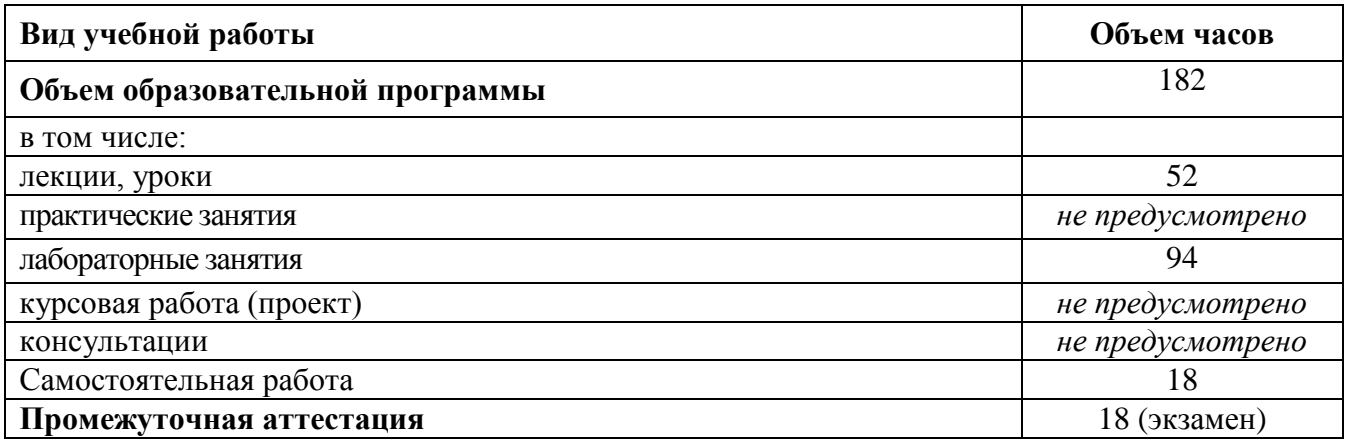

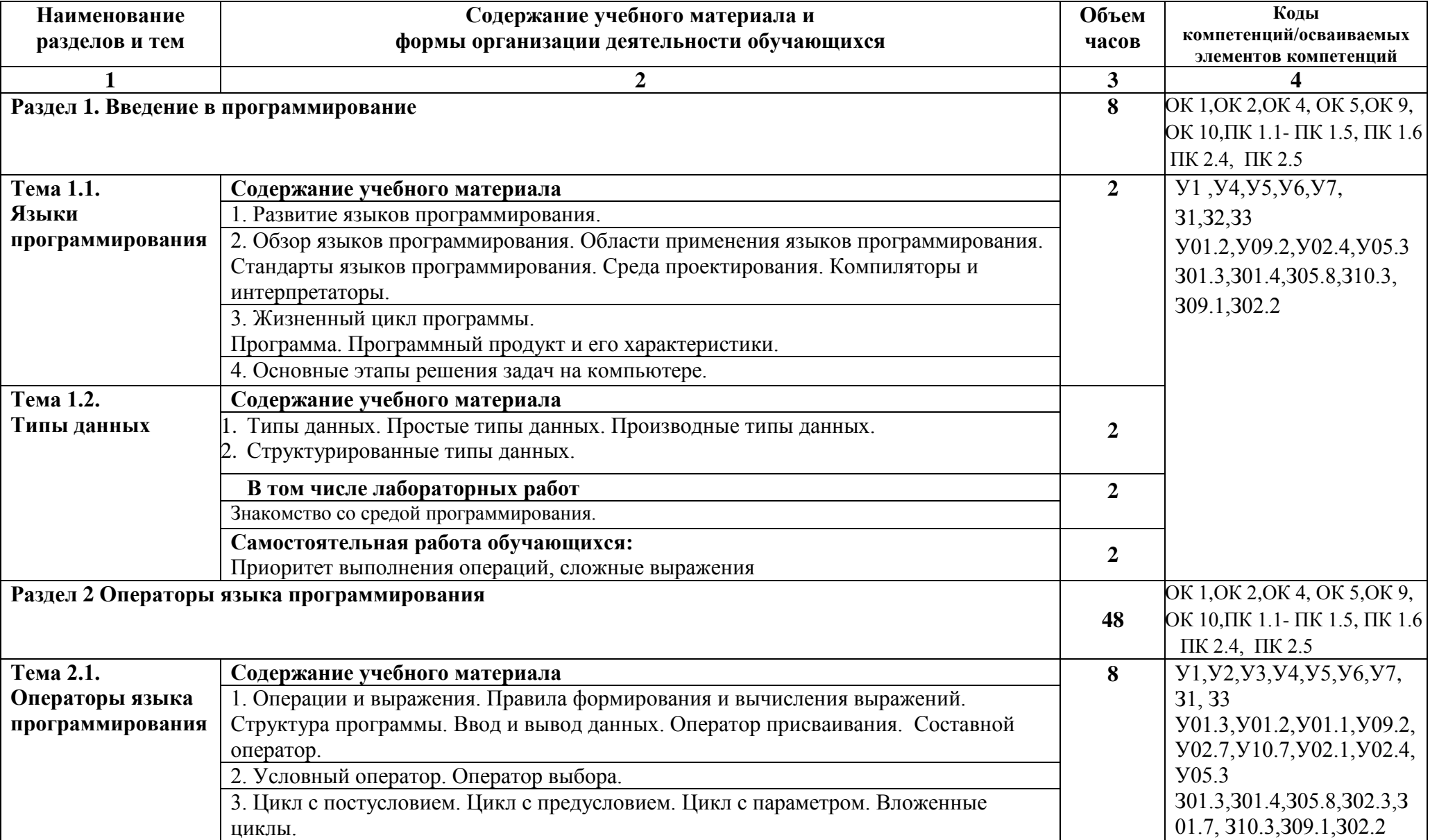

# **2.2 Тематический план и содержание учебной дисциплины Основы алгоритмизации и программирования**

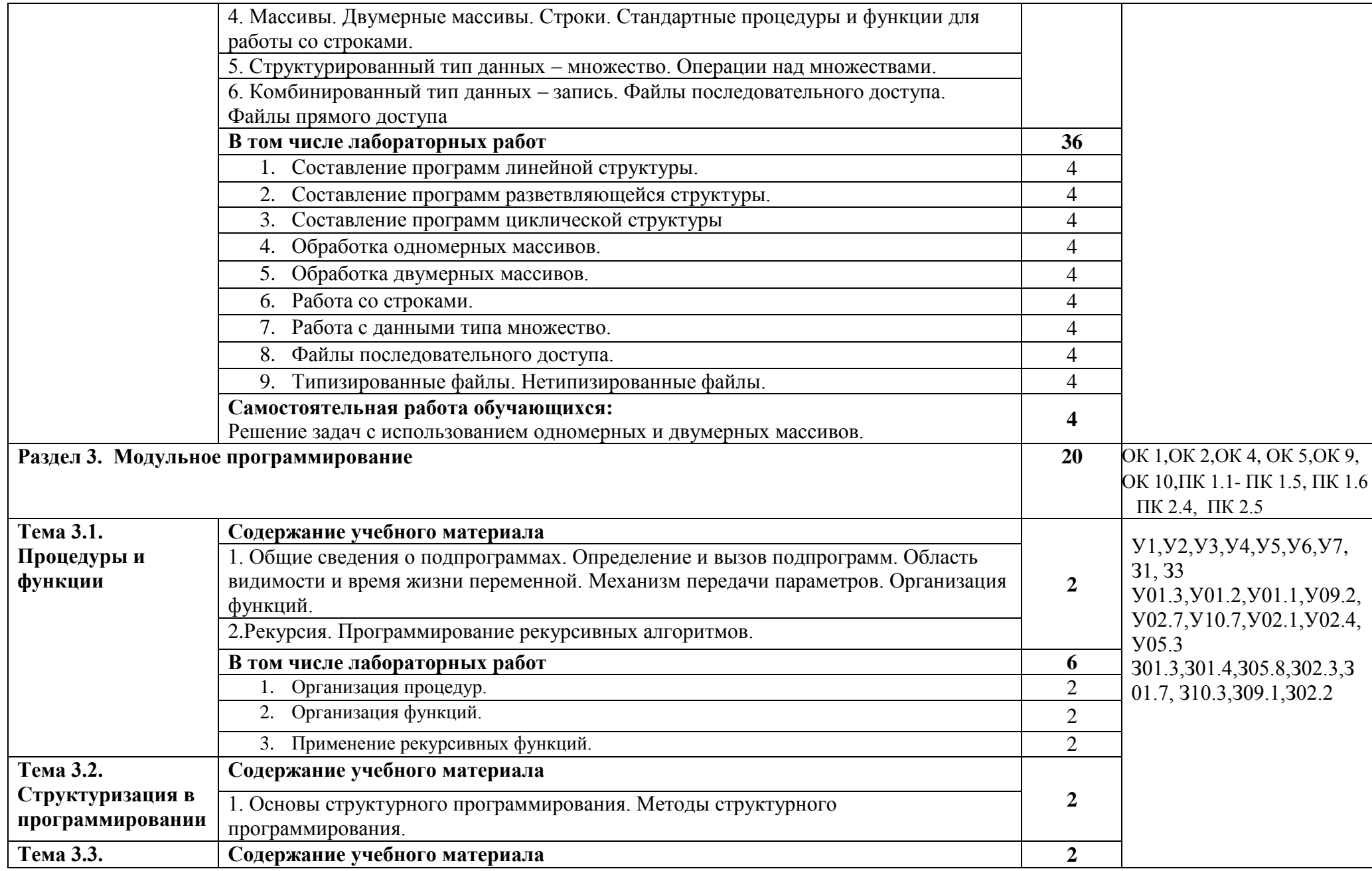

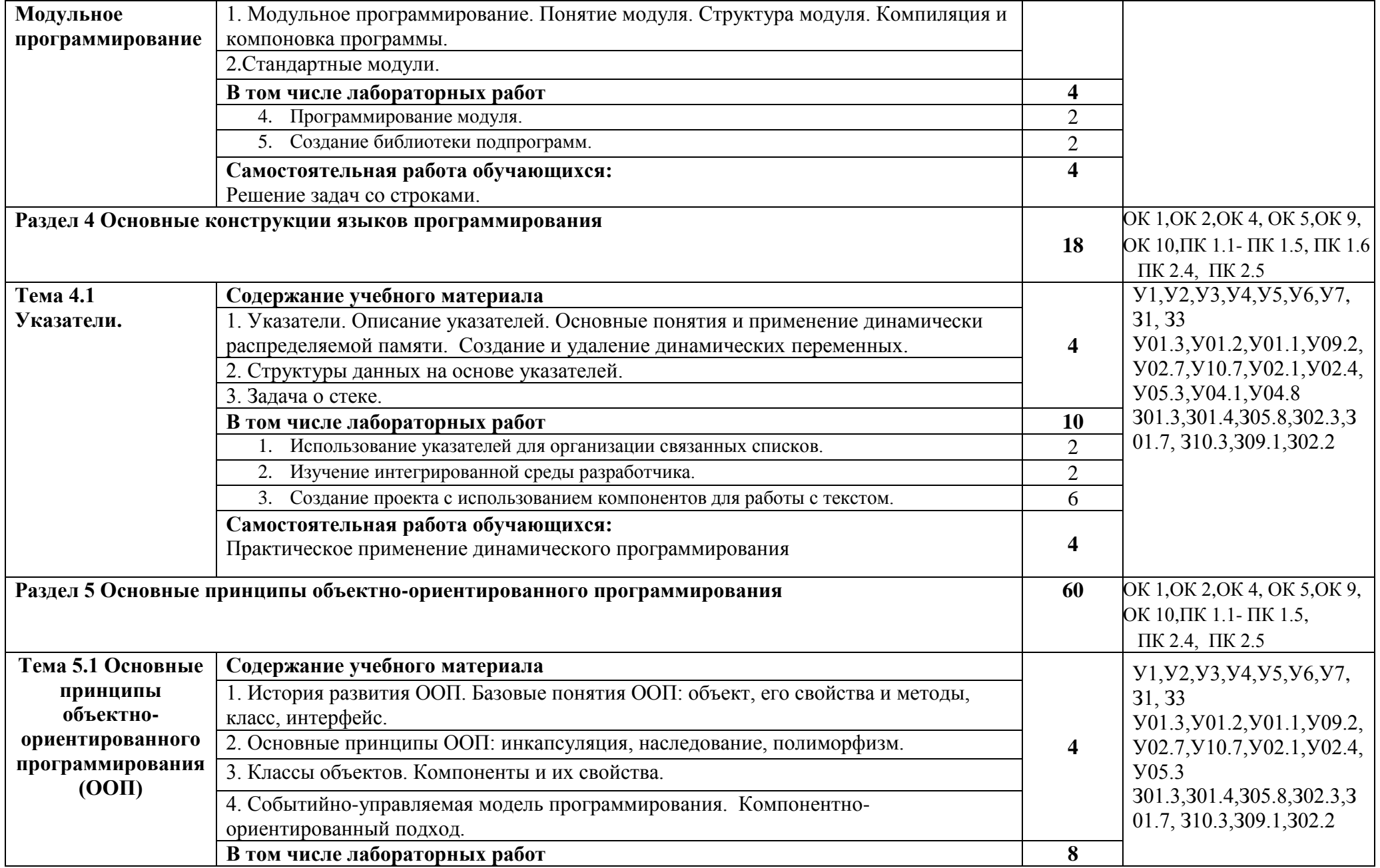

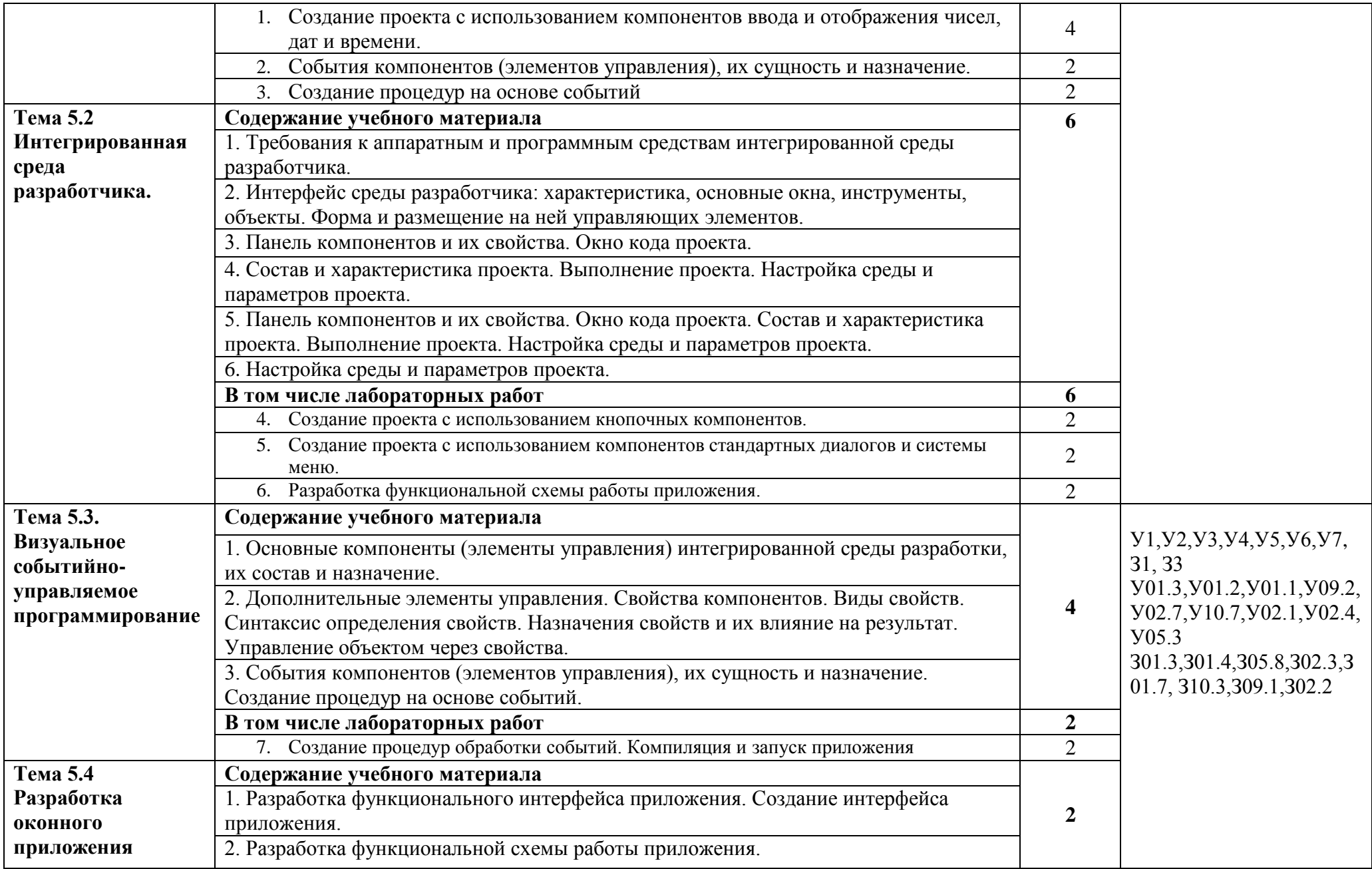

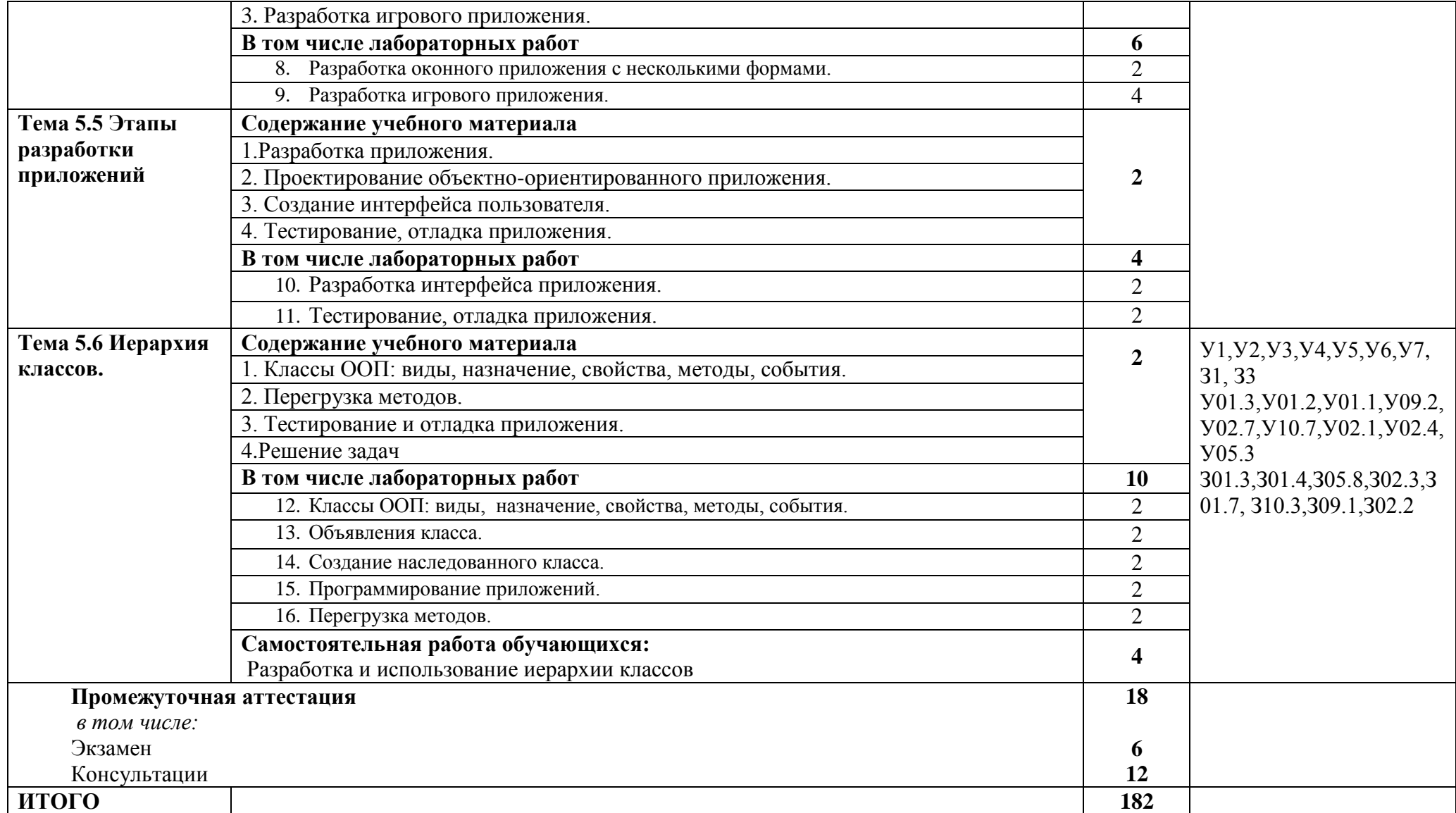

# **3 УСЛОВИЯ РЕАЛИЗАЦИИ УЧЕБНОЙ ДИСЦИПЛИНЫ**

## **3.1 Материально-техническое обеспечение**

Для реализации программы учебной дисциплины предусмотрены следующие специальные помещения и оснащение:

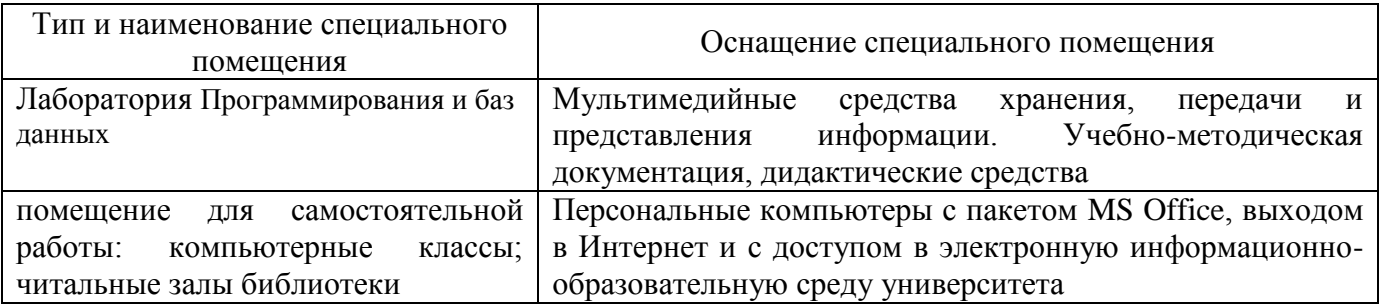

## **3.2 Учебно-методическое и информационное обеспечение реализации программы**

## **Основные источники:**

- 1. **Гуриков,** С.Р. Введение в программирование на языке Visual C# : [электронный ресурс]: учеб. пособие / С.Р. Гуриков. — Москва : ФОРУМ : ИНФРА-М, 2019. — 447 с. (Высшее образование: Бакалавриат). - Режим доступа:<https://new.znanium.com/read?id=338986>
- 2. **Колдаев,** В.Д. Основы алгоритмизации и программирования : [электронный ресурс]: учебное пособие / под ред. проф. Л. Г. Гагариной. — Москва : ИД «ФОРУМ» : ИНФРА-М, 2019. — 414 с. — (Среднее профессиональное образование). - Режим доступа: <https://new.znanium.com/read?id=329679>
- 3. **Торчинский, В. Е.** Практикум по программированию на языке С++ [Текстовое (символьное) электронное издание]:/ учебное пособие В.Е. Торчинский, А. Н. Калитаев, В. Д. Тутарова, Ю.В.Федосеева; МГТУ. - Магнитогорск : МГТУ, 2017. - 1 электрон. опт. диск (CD-ROM). - Загл. с титул. экрана. - Режим доступа : https://magtu.informsystema.ru/uploader/fileUpload?name=3004.pdf&show=dcatalogues/1/1134950/ 3004.pdf&view=true - Макрообъект.

## **Дополнительные источники:**

- 1. Программирование на С++ с погружением [Электронный ресурс] : практические задания и примеры кода / авт.-сост. Е. А. Воронцова. - Москва : НИЦ ИНФРА-М, 2016. - 80 с.: 60x90 1/16 - Режим доступа:<https://new.znanium.com/read?id=281424>
- 2. **Белов**, В. В. Алгоритмы и структуры данных [электронный ресурс]: учебник / В.В. Белов, В.И. Чистякова. — Москва :КУРС, НИЦ ИНФРА-М, 2019. - 240 с.: - (Бакалавриат). - Режим доступа:<https://new.znanium.com/read?id=335510>

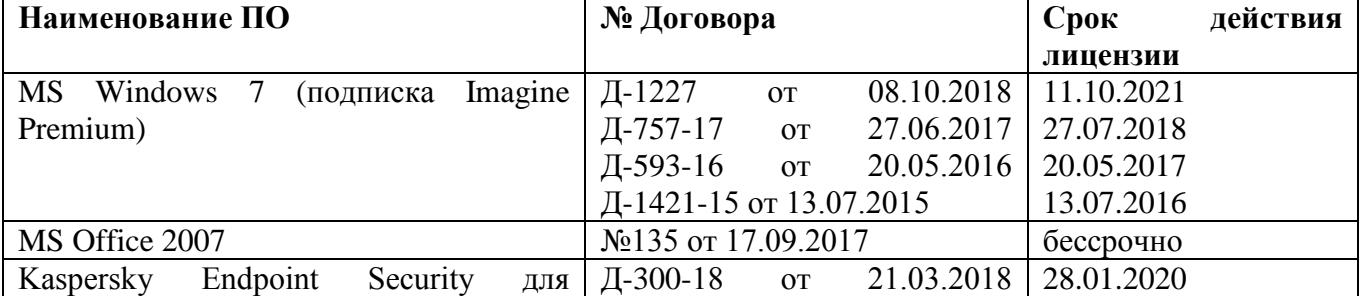

## **Программное обеспечение и Интернет-ресурсы:**

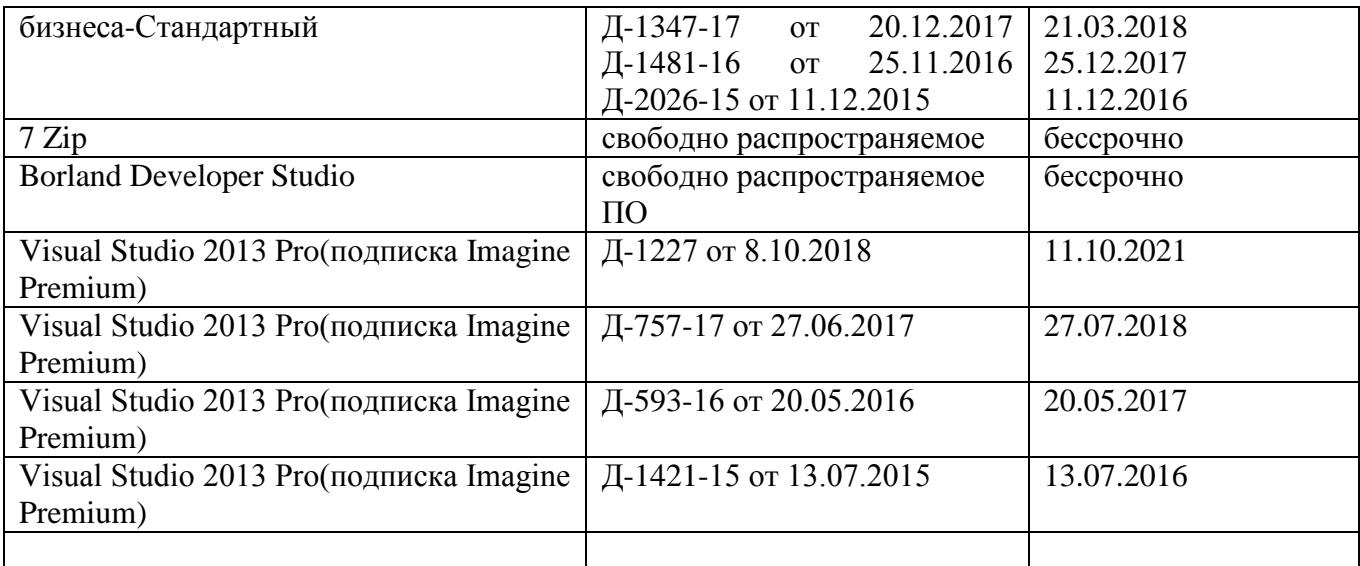

## **Интернет-ресурсы**

1. Интуит Национальный открытый университет курс Алгоритмизация. Введение в язык программирования С++<https://www.intuit.ru/studies/courses/16740/1301/info>

### **3.3 Учебно-методическое обеспечение самостоятельной работы обучающихся**

Самостоятельная работа является обязательной для каждого обучающегося. Самостоятельная работа может осуществляться индивидуально или группами в зависимости от цели, объема, конкретной тематики самостоятельной работы, уровня сложности, уровня умений обучающихся.

Контроль результатов внеаудиторной самостоятельной работы осуществляется в пределах времени, отведенного на обязательные учебные занятия и внеаудиторную самостоятельную работу обучающихся по учебной дисциплине, проходит как в письменной, так и устной или смешанной форме, с представлением изделия или продукта самостоятельной деятельности.

В качестве форм и методов контроля внеаудиторной самостоятельной работы используются: проверка выполненной работы преподавателем, семинарские занятия, тестирование, самоотчеты, контрольные работы, защита творческих работ и др.

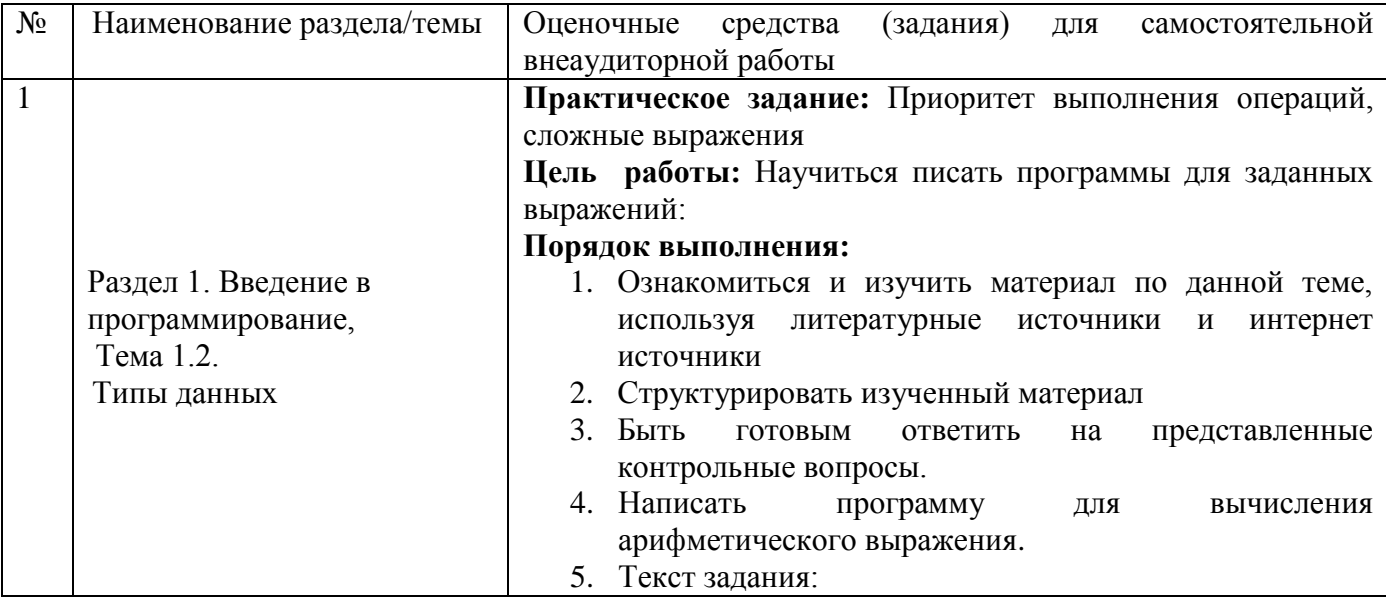

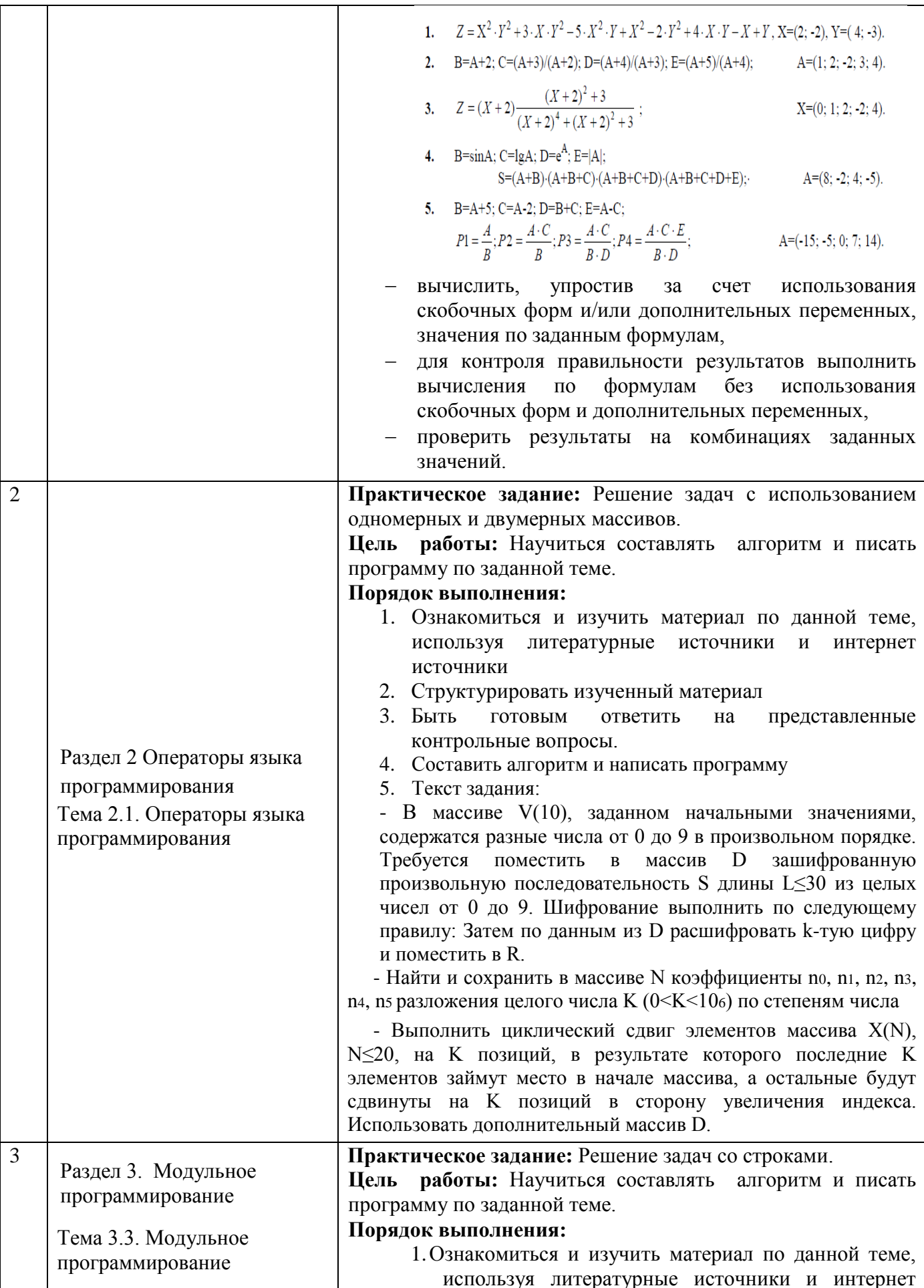

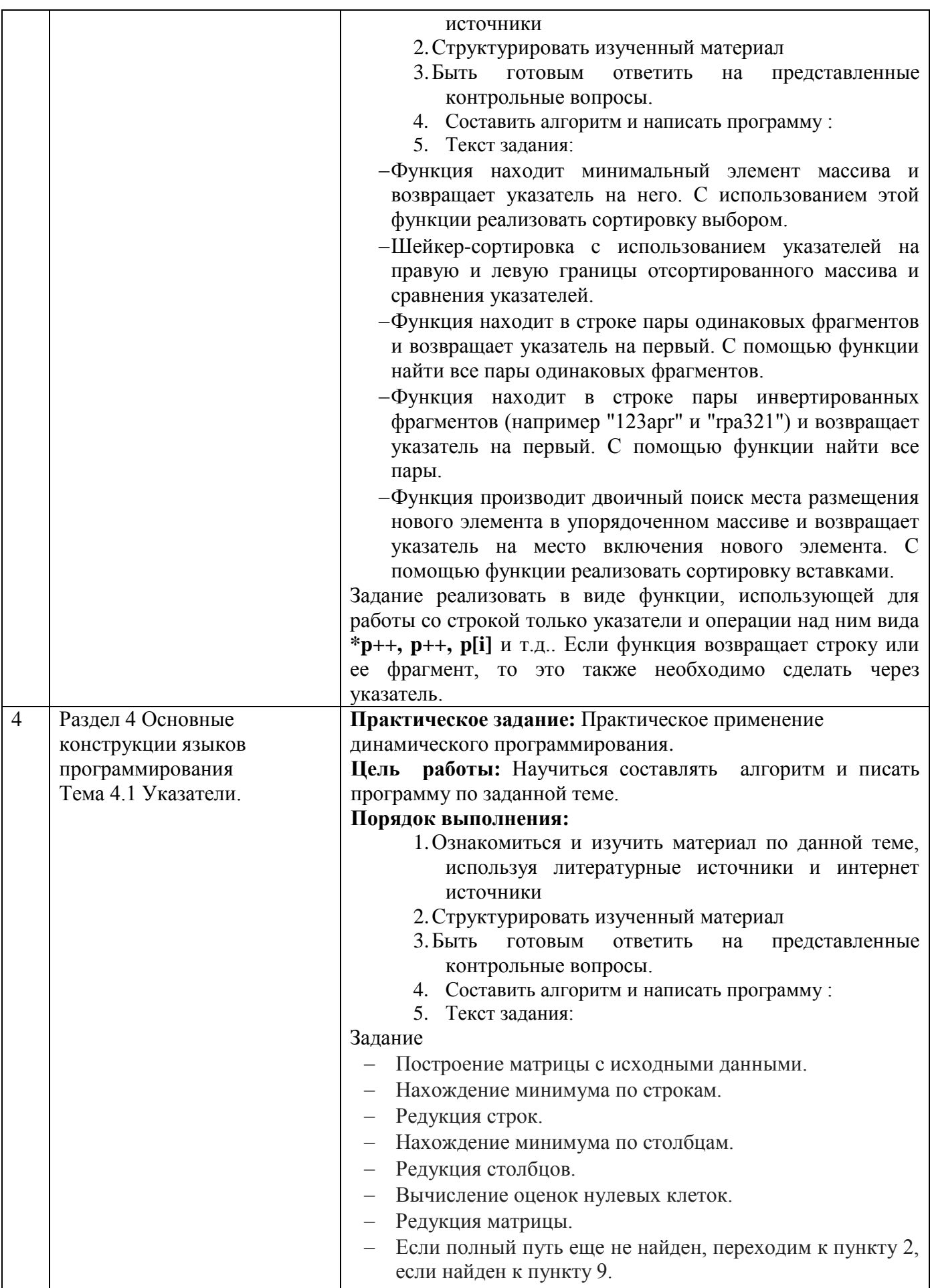

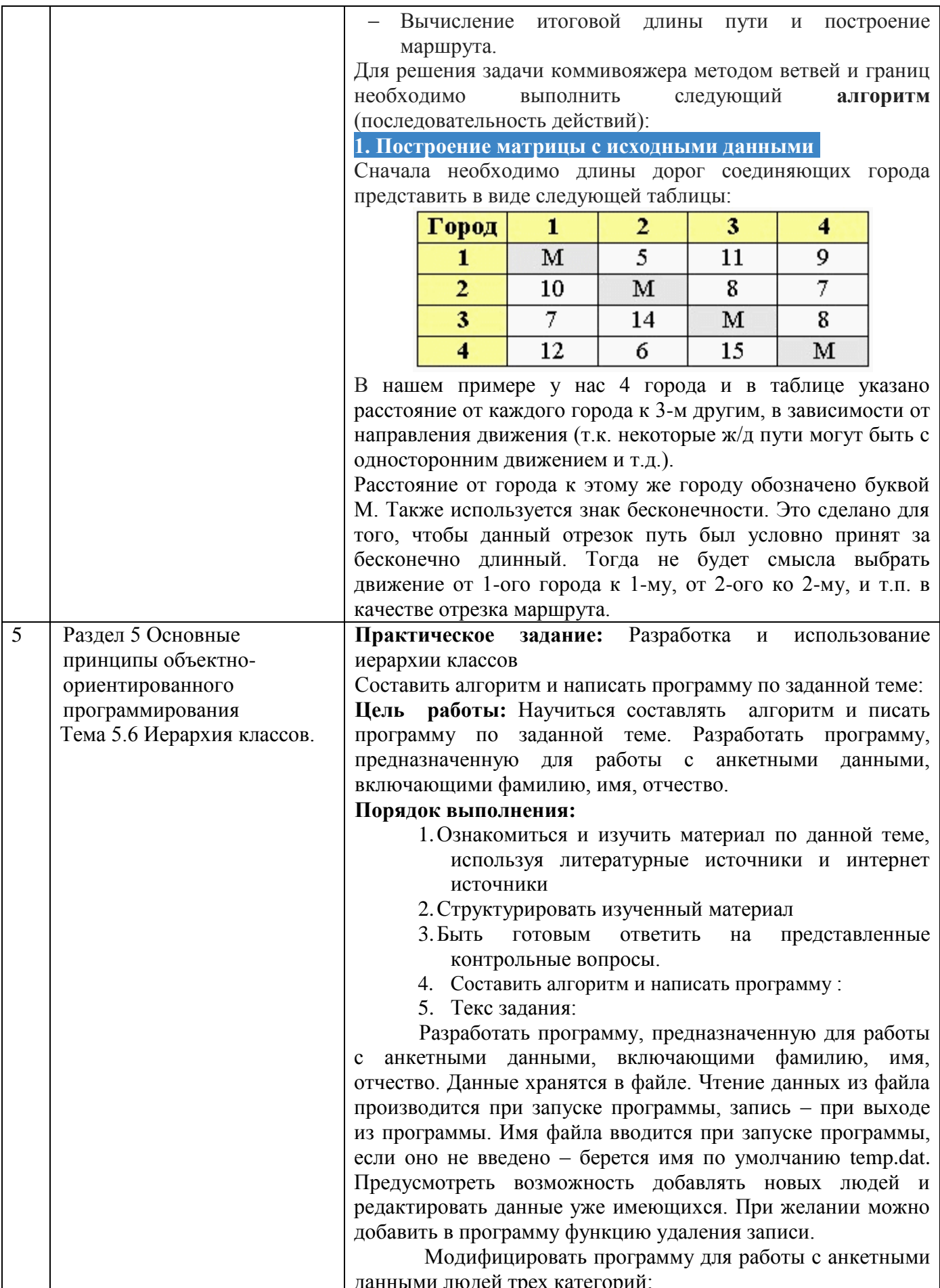

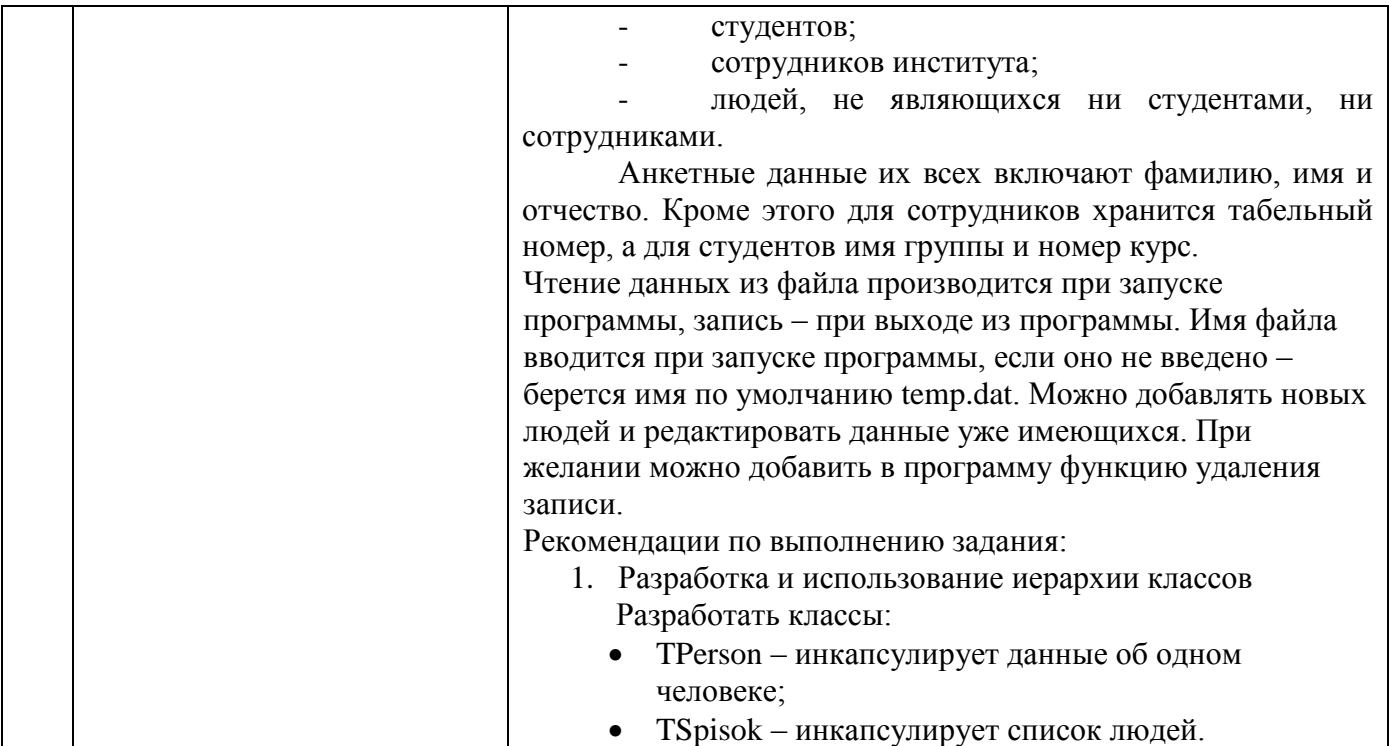

#### **Критерии оценки самостоятельной работы**

«Отлично» - раздел освоен полностью, без пробелов, умения сформированы, все предусмотренные программой учебные задания выполнены, качество их выполнения оценено высоко.

«Хорошо» - раздел освоен полностью, без пробелов, некоторые умения сформированы недостаточно, все предусмотренные программой учебные задания выполнены, некоторые виды заданий выполнены с ошибками.

«Удовлетворительно» - раздел освоен частично, но пробелы не носят существенного характера, необходимые умения работы с освоенным материалом в основном сформированы, большинство предусмотренных программой обучения учебных заданий выполнено, некоторые из выполненных заданий содержат ошибки.

 - «Неудовлетворительно» - раздел не освоен, необходимые умения не сформированы, выполненные учебные задания содержат грубые ошибки.

## **4 КОНТРОЛЬ И ОЦЕНКА РЕЗУЛЬТАТОВ ОСВОЕНИЯ УЧЕБНОЙ ДИСЦИПЛИНЫ**

Контроль и оценка результатов освоения дисциплины осуществляется преподавателем в процессе текущего контроля и промежуточной аттестации.

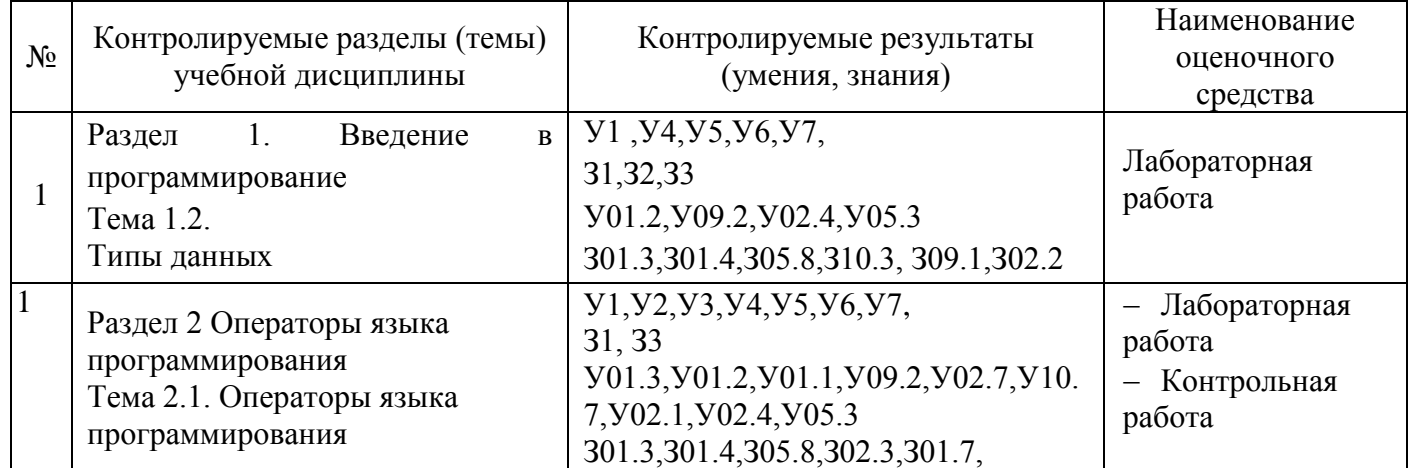

#### **4.1 Текущий контроль:**

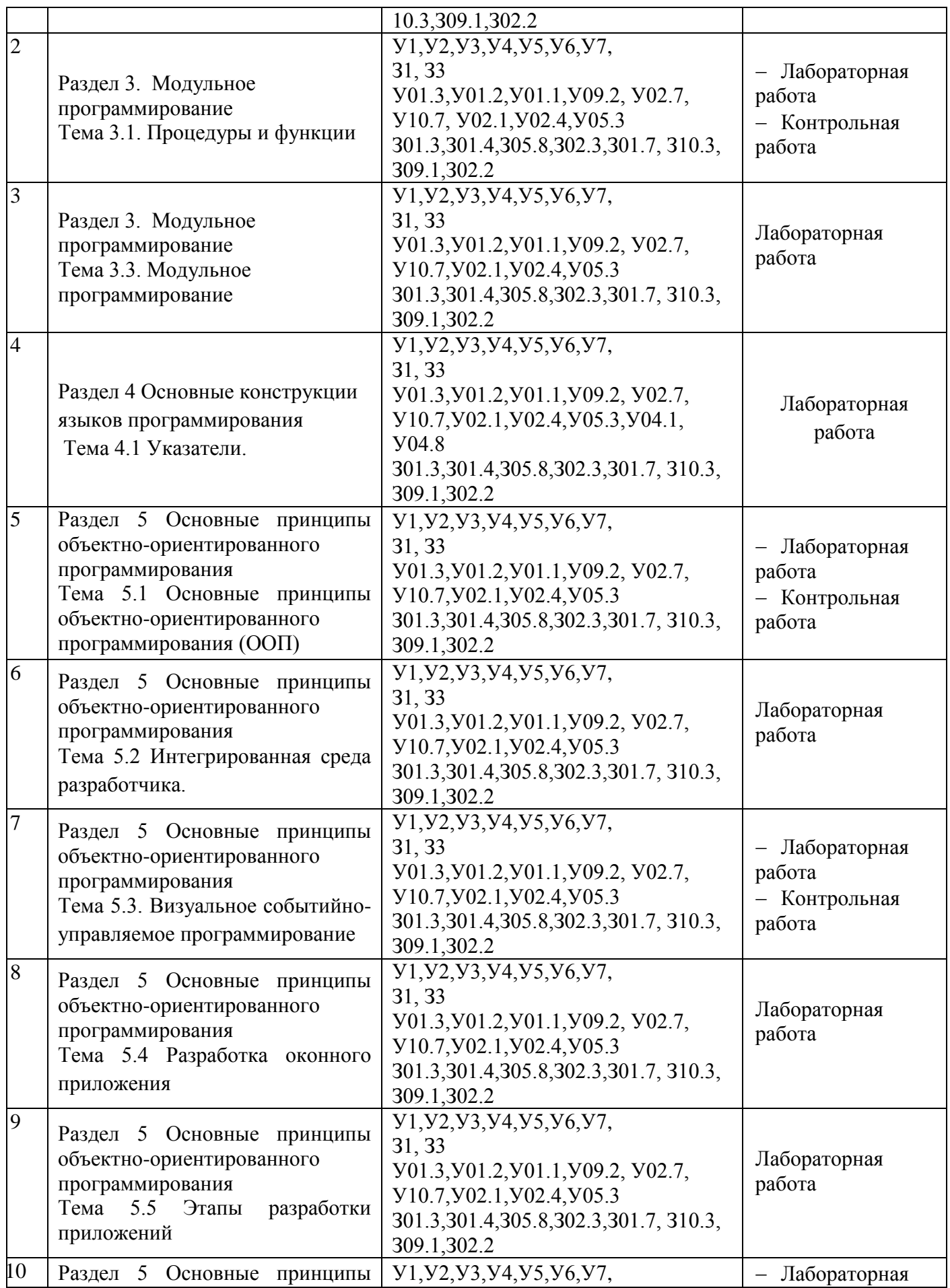

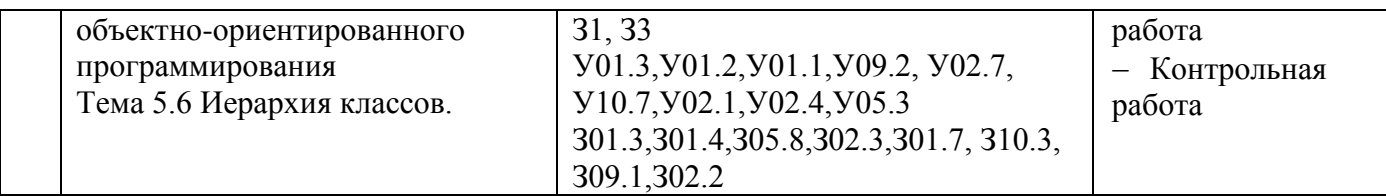

# 4.2 Промежуточная аттестация

Форма промежуточной аттестации по дисциплине «Основы алгоритмизации  $\overline{\mathbf{M}}$ программирования» - экзамен.

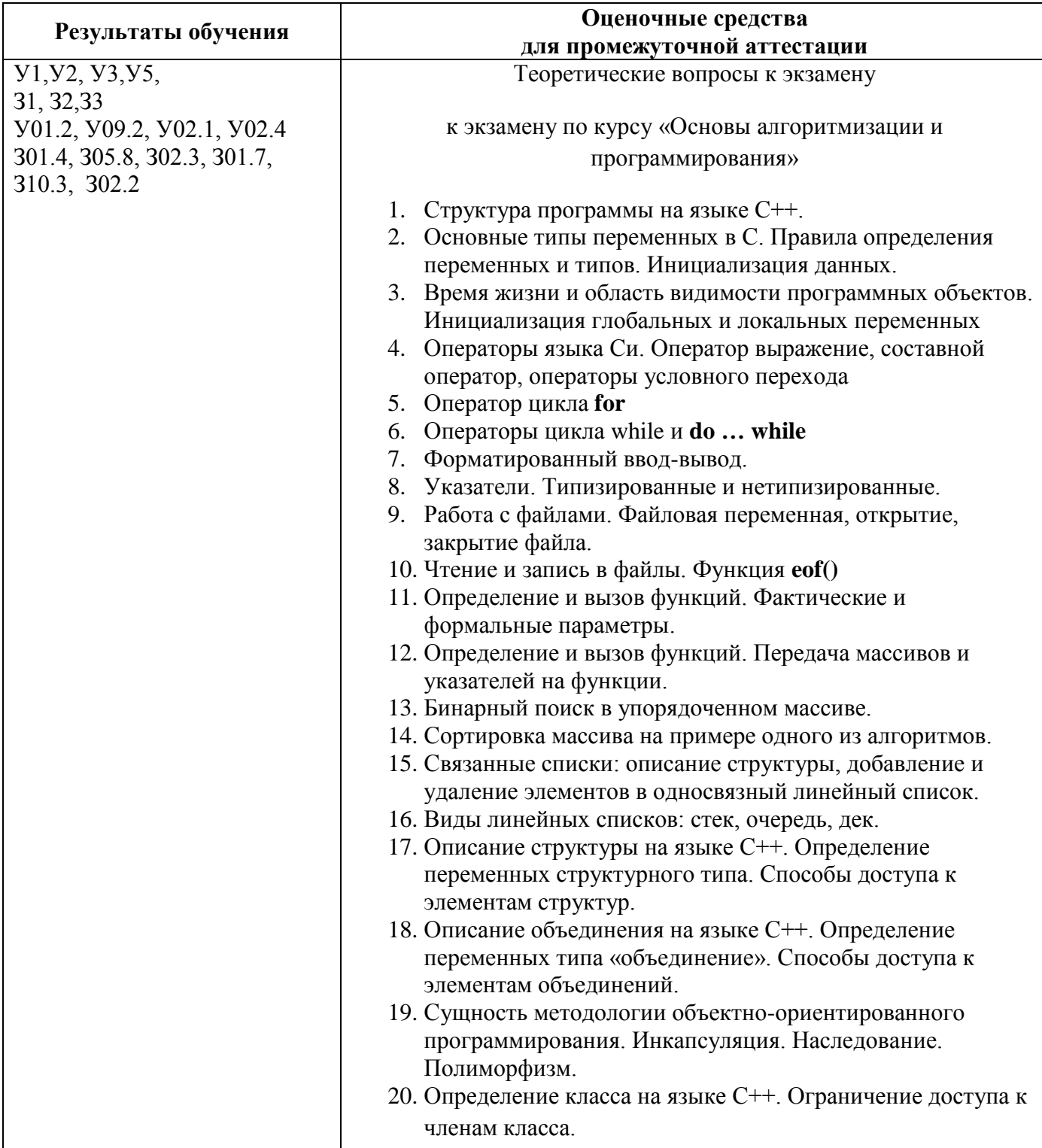

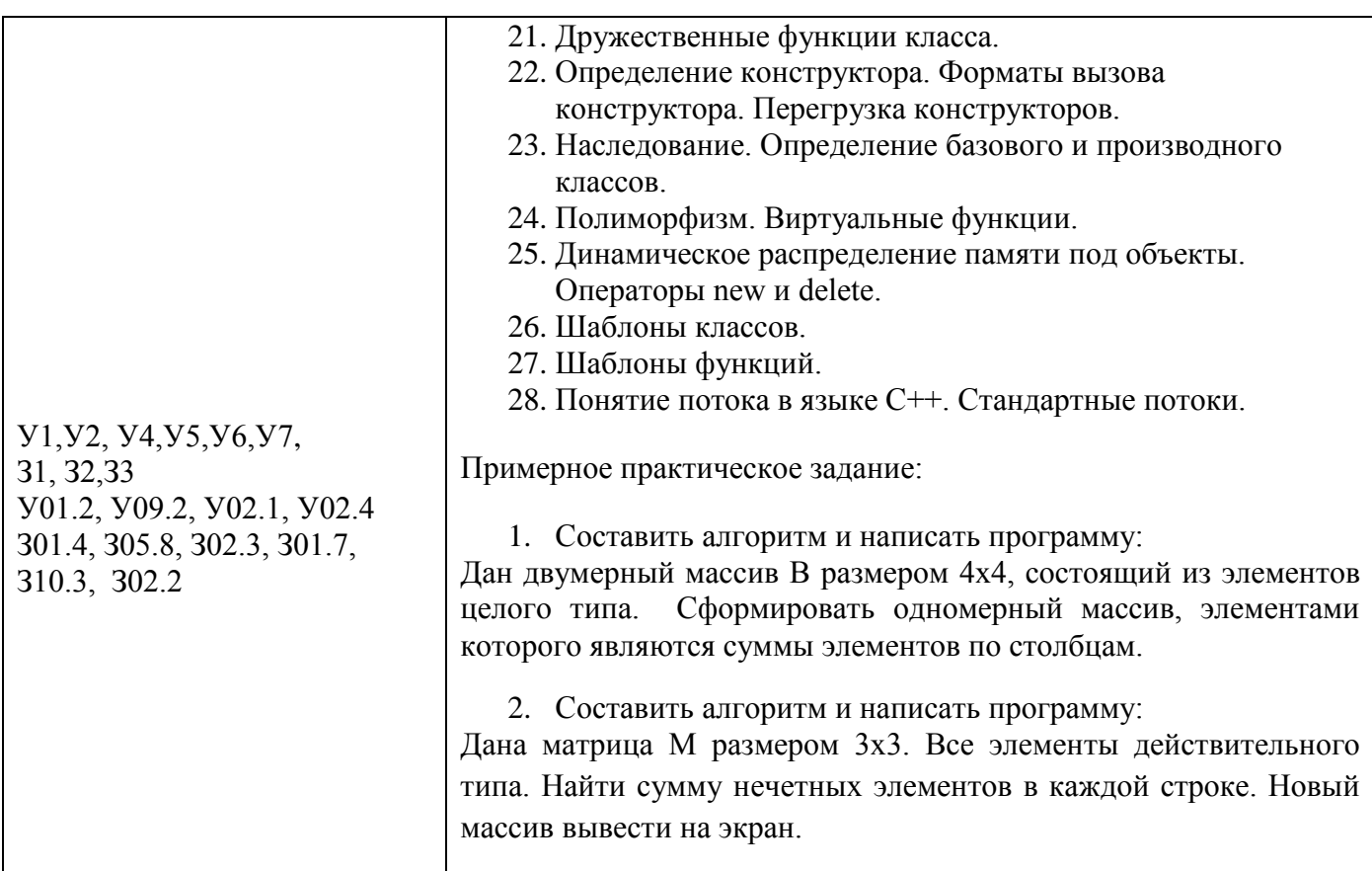

## **Критерии оценки экзамена**

«Отлично» - теоретическое содержание курса освоено полностью, без пробелов, умения сформированы, все предусмотренные программой учебные задания выполнены, качество их выполнения оценено высоко.

«Хорошо» - теоретическое содержание курса освоено полностью, без пробелов, некоторые умения сформированы недостаточно, все предусмотренные программой учебные задания выполнены, некоторые виды заданий выполнены с ошибками.

«Удовлетворительно» - теоретическое содержание курса освоено частично, но пробелы не носят существенного характера, необходимые умения работы с освоенным материалом в основном сформированы, большинство предусмотренных программой обучения учебных заданий выполнено, некоторые из выполненных заданий содержат ошибки.

«Неудовлетворительно» - теоретическое содержание курса не освоено, необходимые умения не сформированы, выполненные учебные задания содержат грубые ошибки.

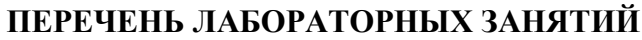

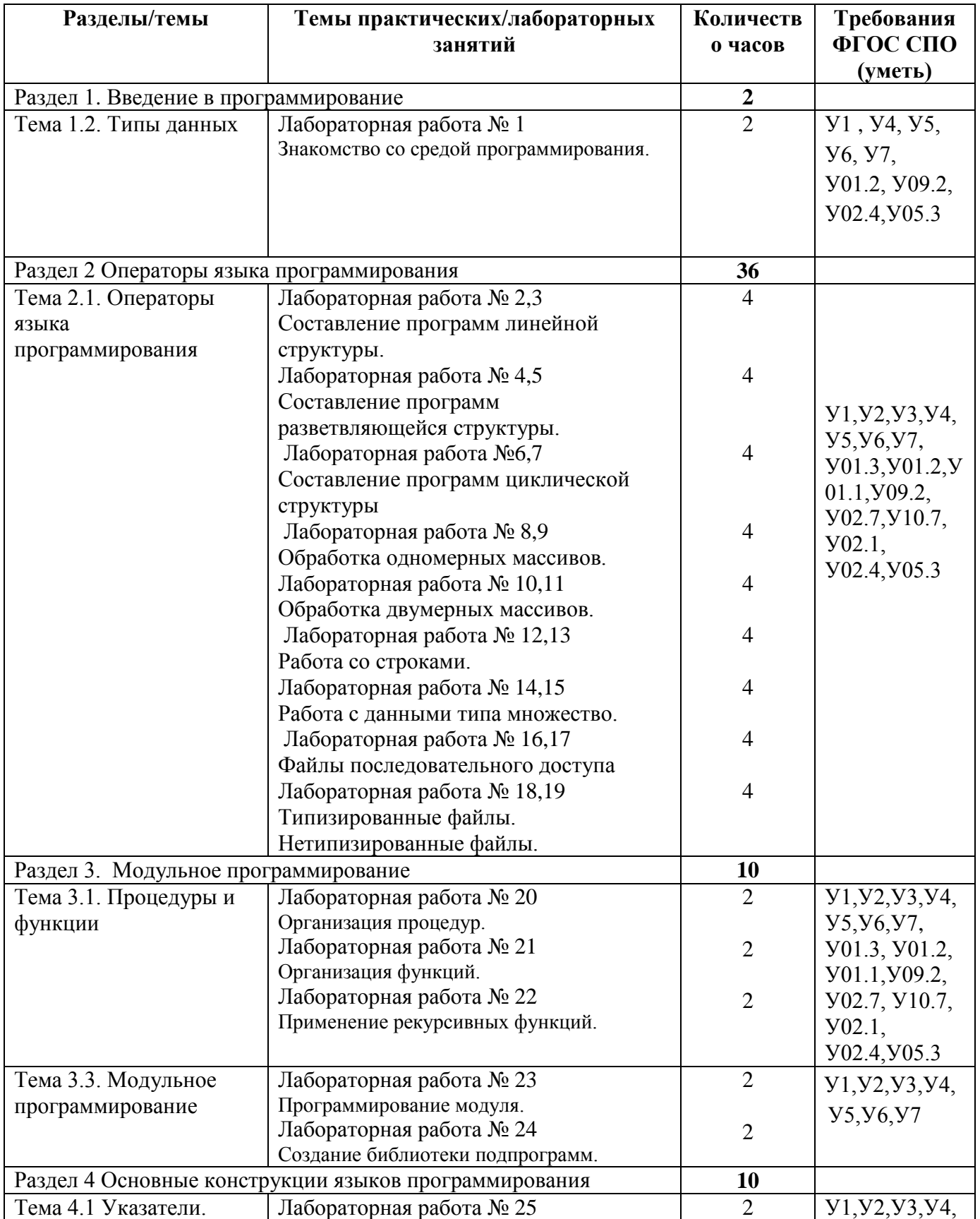

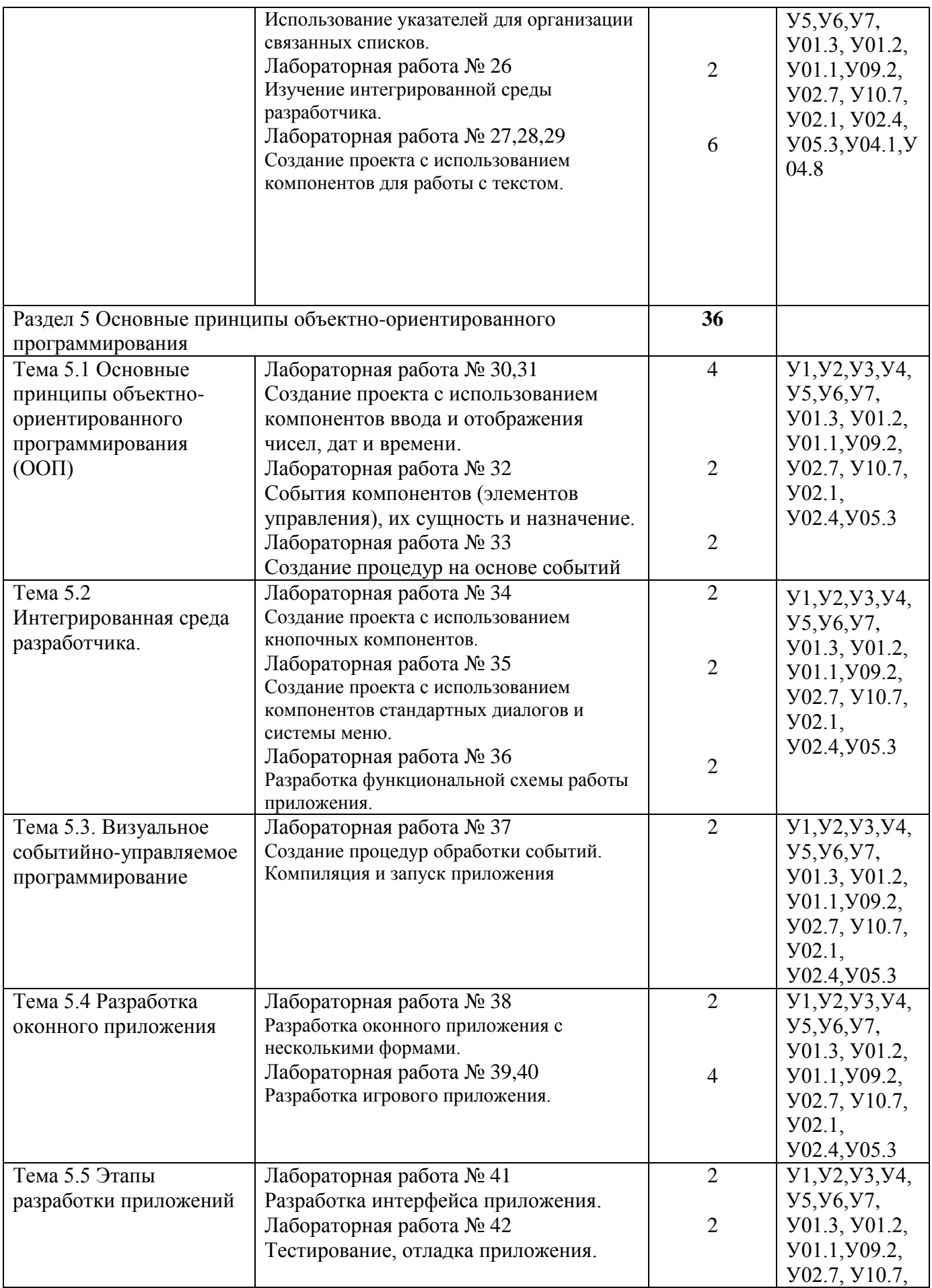

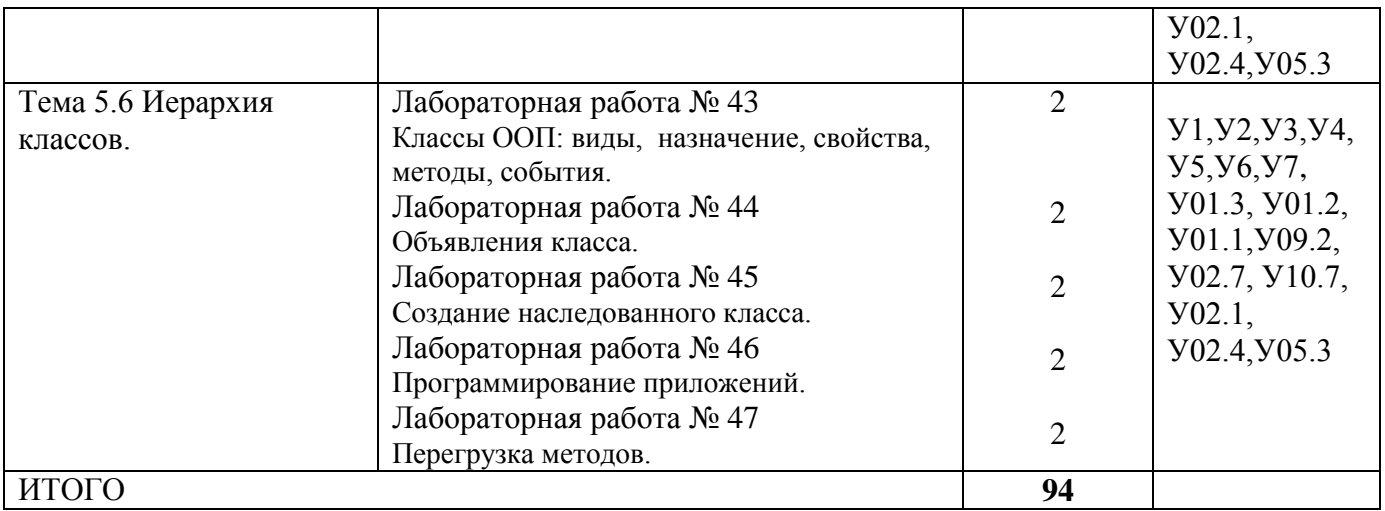

# Приложение 2

# **ОБРАЗОВАТЕЛЬНЫЙ МАРШРУТ**

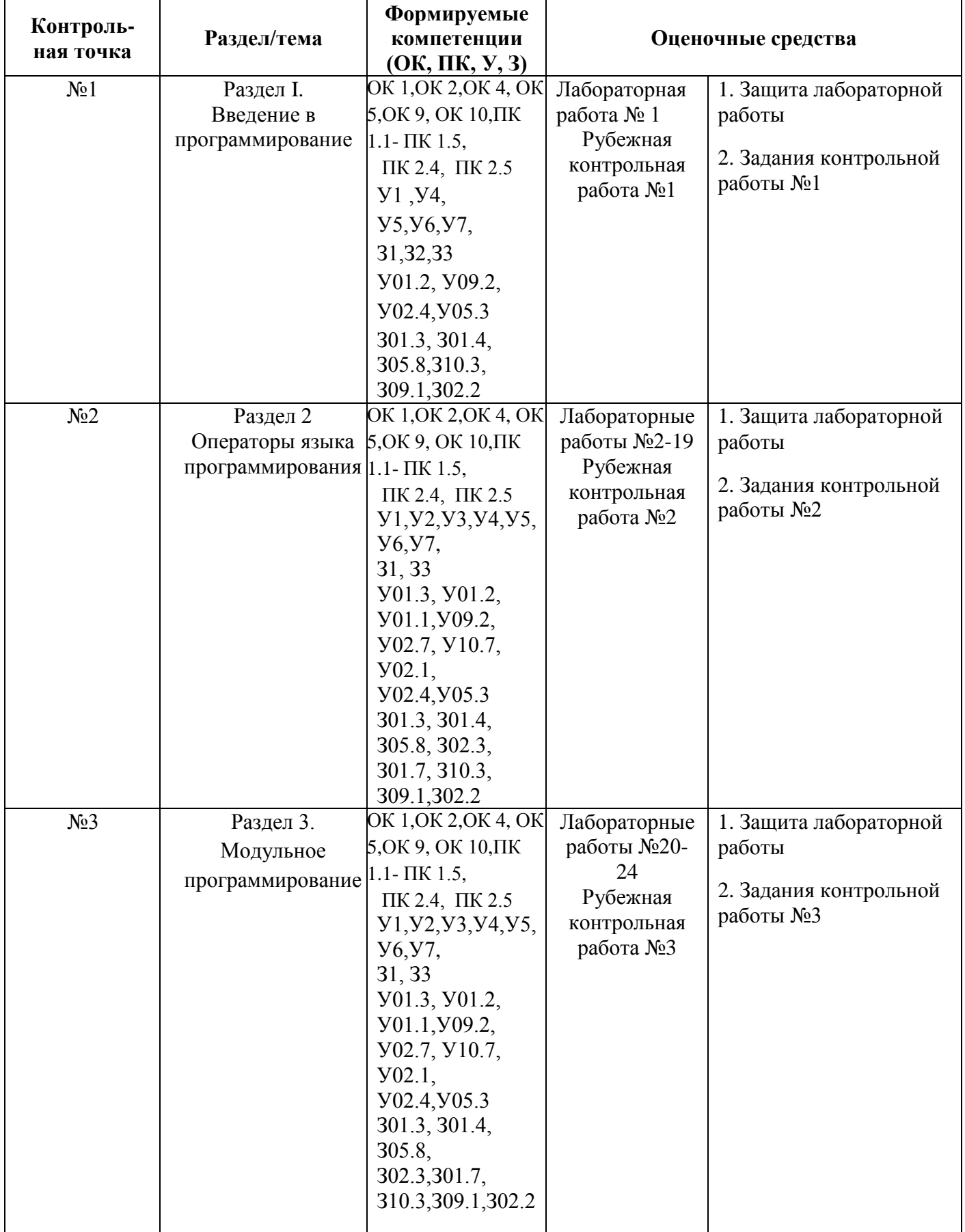

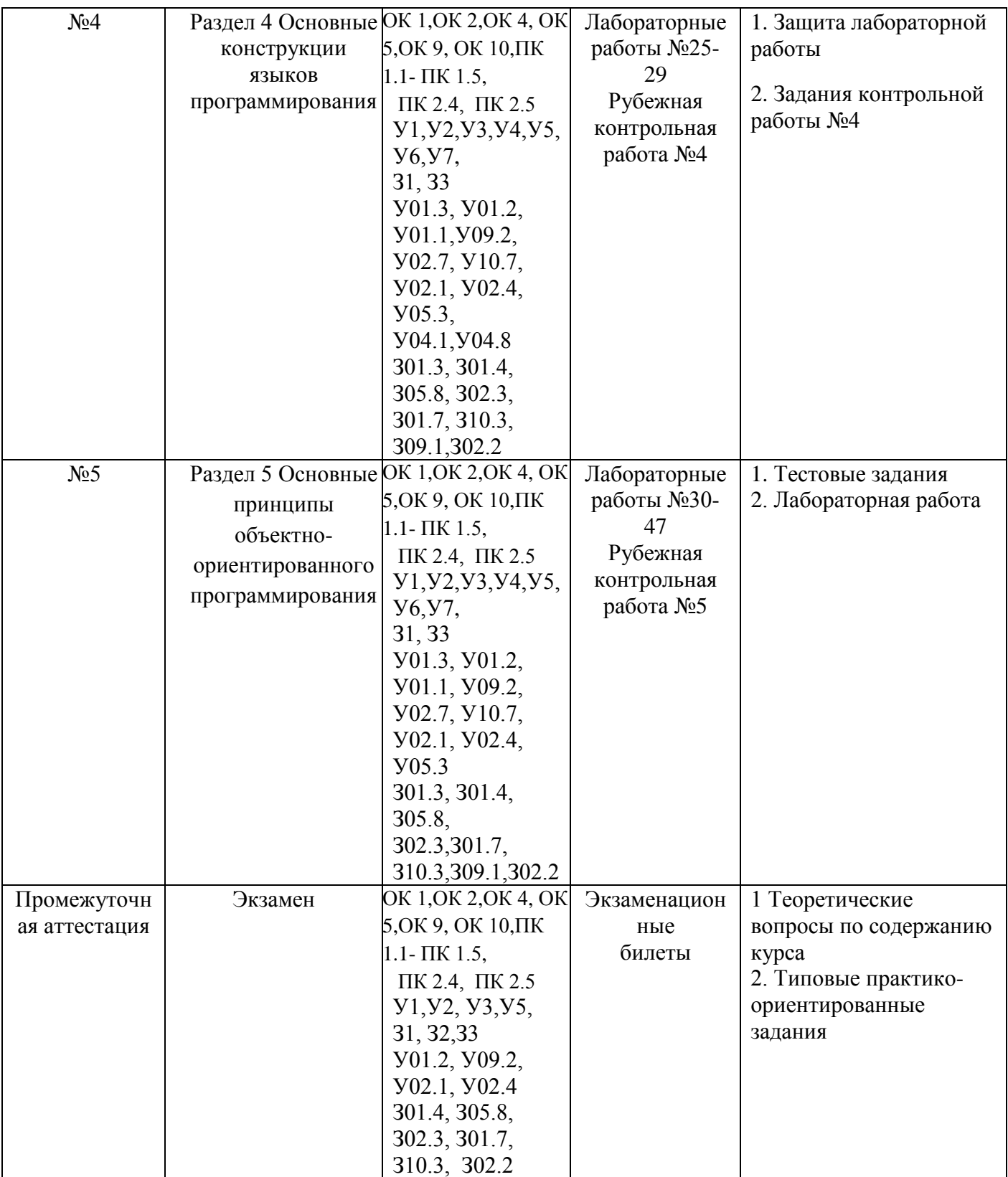

# **ЛИСТ РЕГИСТРАЦИИ ИЗМЕНЕНИЙ И ДОПОЛНЕНИЙ**

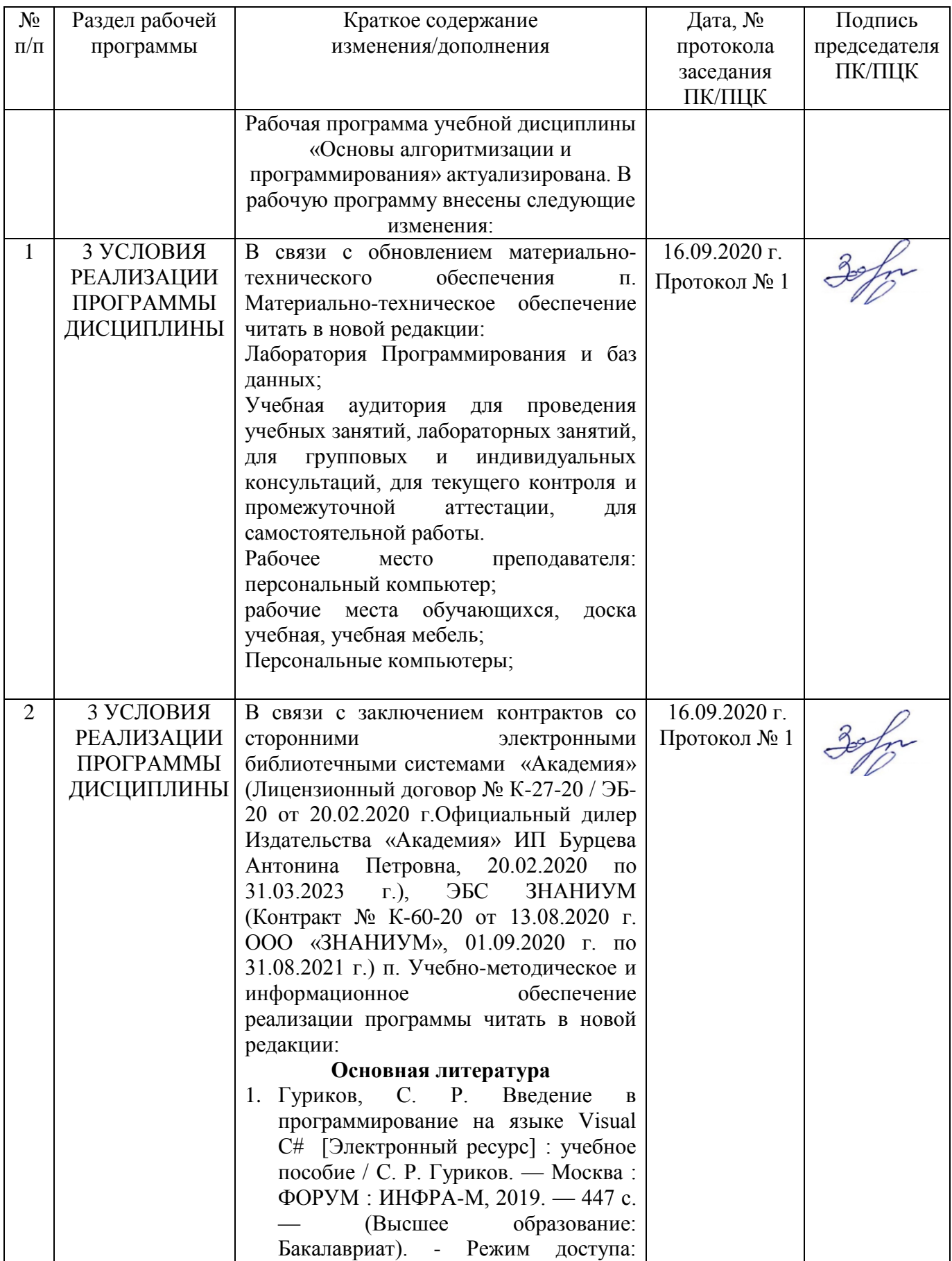

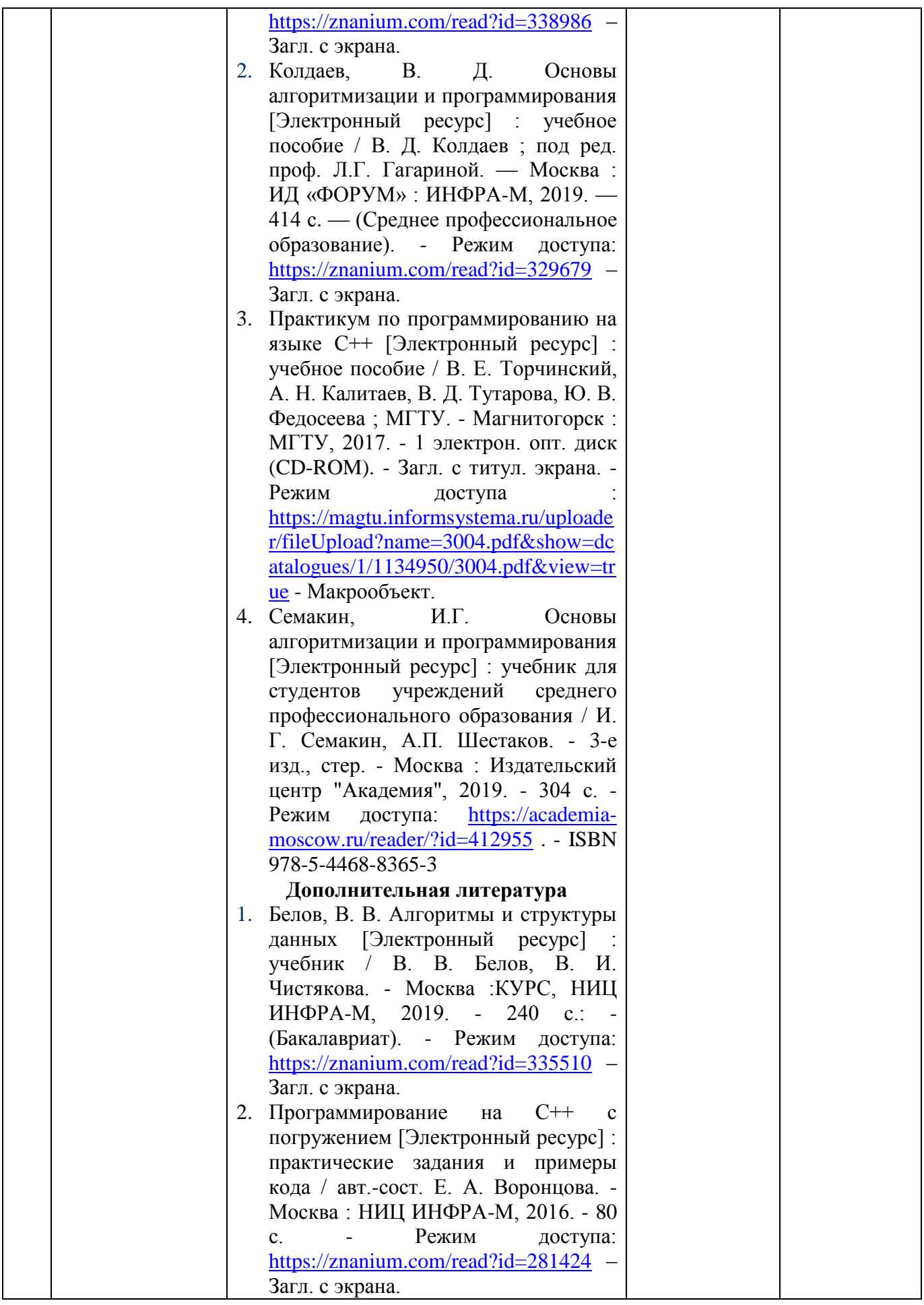

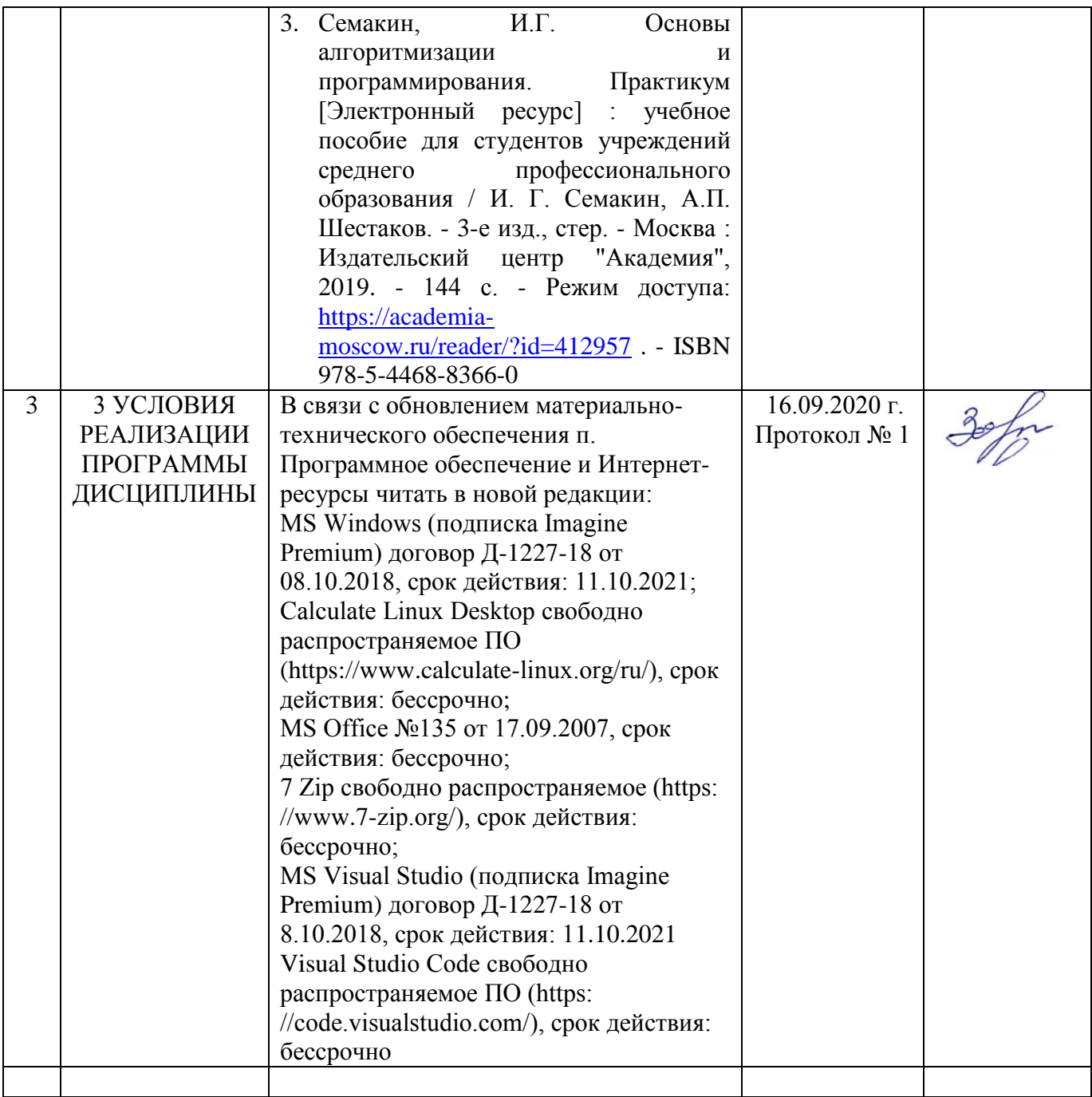

# ЛИСТ РЕГИСТРАЦИИ ИЗМЕНЕНИЙ И ДОПОЛНЕНИЙ

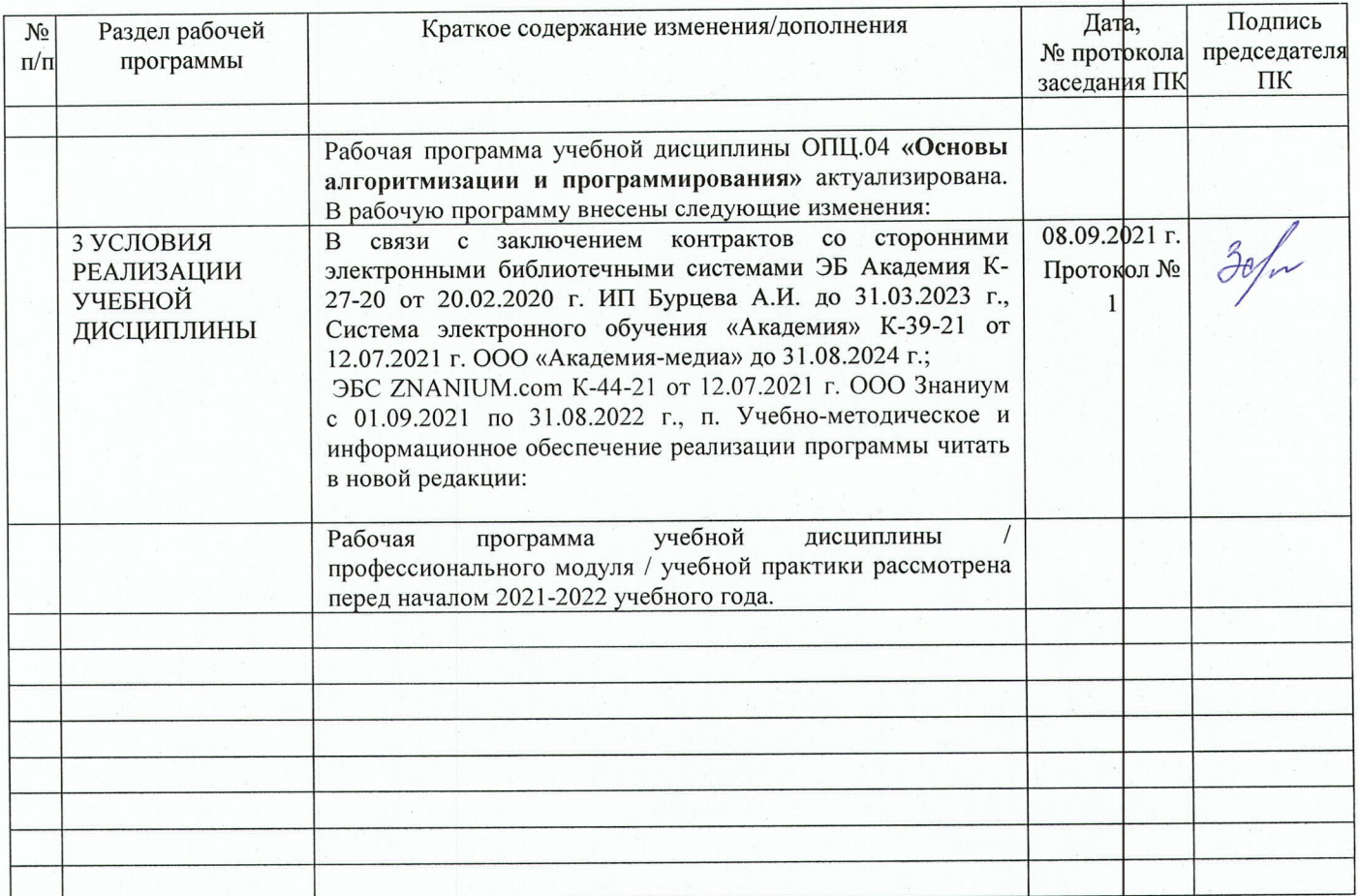